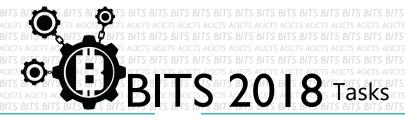

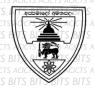

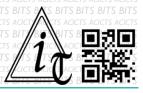

## CODE

[TASK ID - 0003C002]

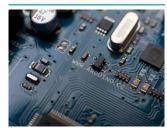

MAKE A SIMPLE ALERT SYSTEM

## **DESCRIPTION**

• For this task, you have to make a simple alert system. You can use Arduino, Microbit or Raspberry Pi. Finally, you have to record a video of your project and save it in Google Drive and send us a link of sharing through an email[bits.acicts@gmail.com] using form in main website. Send us the links for your GitHub account (optional). Surf on Google and use BITS-Help page for more help.

## **STEPS**

- Make an account on Slack if you haven't. (optional) [https://slack.com/]
- Design a simple alert system using Arduino, Microbit or Raspberry.
- Record a video.
- Upload it to Google Drive.

## **WORKING WITH US**

If you have any questions related to this. You can ask it on our Slack Group, on our portal [portal.acicts.io] or visiting ACICTS in the school time.

Join our Slack group using the below link or by scanning the QR code below.

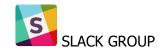

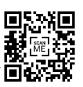